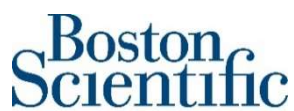

Boston Scientific International S.A. ZAC Paris Nord II/Bât Emerson - 33 rue des Vanesses – 93420 Villepinte Siège social : Parc du Val Saint Quentin – 2 rue René Caudron 78960 Voisins le Bretonneux – France Tel 33 (0)1 48 17 47 00 Fax 33 (0)1 48 17 47 01<br>www.bostonscientific.com

«Hospital\_Name» «Users\_Name» «Department» «Customer\_Address» «Zip\_Code» «City» «Country\_name»

<Referenz: 92605381-FA> «Date\_notif\_sent»

### Sicherheitshinweis Dringender Rückruf eines Medizinproduktes EKOSTM Control Unit 4.0

Sehr geehrte/r «Users\_Name»,

Boston Scientific führt eine Rückholung von EKOS-Steuereinheiten 4.0 (CU 4.0) durch, und zwar im Namen der EKOS Corporation, dem verantwortlichen Hersteller der Produkte. Diese CU4.0-Konsolen können in der Zwischenzeit weiterhin verwendet werden. Ein Vertreter von Boston Scientific wird sich mit Ihrer Einrichtung in Verbindung setzen, um die betroffenen Konsolen im Rahmen der Rückholung durch neue CU-4.0- Konsolen zu ersetzen. Die Maßnahme folgt dem Sicherheitshinweis (Field Safety Notice, FSN) der EKOS Corporation vom 30. April 2019 bezüglich der von der Konsole angezeigten Fehler 'E323' und 'E311' auf einem oder auf beiden Kanälen, wodurch eine Ultraschallbehandlung nicht durchgeführt werden kann.

Die schwerwiegendste Auswirkung, die zu erwarten wäre, ist eine Verlängerung des Eingriffs durch den Austauch der CU-4.0-Konsole oder durch die Abänderung der Therapie zu einer Medikamenteninfusion ohne Ultraschall. In den meisten Fällen sind keine unerwünschten gesundheitlichen Folgen zu erwarten. Seit dem Sicherheitshinweis vom 30. April 2019 ist es zu keinen Reklamationen in Verbindung mit dieser Angelegenheit gekommen.

Die Hauptursache steht in Verbindung mit dem Betrieb der Konsole bei niedrigeren Temperaturen, wodurch es zu Fehlfunktionen der Radiofrequenz(RF)-Platine kommt. Seit dem Sicherheitshinweis vom 30. April 2019 wurde die RF-Platine überarbeitet, um diese gelegentlichen Fehlfunktionen der Platine zu verhindern, und das neue Design wurde von den Aufsichtsbehörden genehmigt. Dementsprechend werden alle EKOS-CU-4.0-Konsolen mit dem alten RF-Platinendesign durch die überarbeiteten CU-4.0-Konsolen ersetzt.

Darüber hinaus wurde die Gebrauchsanweisung (IFU) der EKOS CU 4.0 mit entsprechenden Anweisungen aktualisiert, um ähnlichen Fehlfunktionen der RF-Platine vorzubeugen. Diese Aktualisierungen sind in Anhang A aufgeführt.

### Zwischenzeitliche Empfehlungen, bis Ihre CU4.0-Konsole von EKOS ersetzt wird:

Vorsichtsmaßnahmen, um die in dieser Mitteilung beschriebenen Kanalfehler zu vermeiden: 1- Lagern Sie die Steuereinheit bei Raumtemperatur in einer gut gelüfteten Umgebung.

2- Die Konsole sollte vor dem Anschließen von anderen Komponenten und vor Beginn der Therapie 30 Minuten lang an das Stromnetz angeschlossen und eingeschaltet werden, so dass sich die Steuereinheit auf Betriebstemperatur (+15°C bis +40°C) erwärmen kann

Aus unseren Aufzeichnungen geht hervor, dass Ihre Einrichtung einige der betroffenen Produkte erhalten hat. In der folgenden Tabelle (Anhang 1) sind alle vom betroffenen Produkte mit Produktbeschreibung, Material-Nr. (UPN), GTIN und Chargen-Nr.. Beachten Sie bitte, dass nur Produkte mit den unten aufgeführten Lotnummern betroffen sind. Kein weiteres Produkt von Boston Scientific ist von diesem Sicherheitshinweis betroffen.

#### ANWEISUNGEN:

1- Lesen Sie diesen Sicherheitshinweis vollständig durch und stellen Sie sicher, dass alle Benutzer von CU-4.0-Konsolen über diesen Sicherheitshinweis informiert werden.

2- Bitte stellen Sie diese Information gut sichtbar in der Nähe der CU-4.0-Konsolen aus, um sicherzustellen, dass alle Benutzer dieser Produkte leichten Zugang zu dieser Information haben.

3- Bitte füllen Sie das beigefügte Rückmeldeformular aus, auch wenn Sie keines der betroffenen Produkte in Ihrem Bestand haben.

4- Bitte senden Sie das ausgefüllte Rückmeldeformular bis zum XX. November 2020 an Ihre örtliche Boston Scientific Vertretung, zu Händen «Customer Service Fax Number».

5- Bitte leiten Sie diese Mitteilung an das medizinische Fachpersonal Ihres Krankenhauses weiter, das informiert werden muss sowie an jegliche Abteilungen und/oder Facheinrichtungen, an die potenziell betroffene Produkte weitergegeben wurden (soweit zutreffend). Bitte informieren Sie Boston Scientific bezüglich Details betroffener Produkte, die an andere Facheinrichtungen weitergegeben wurden (soweit zutreffend).

Die in Ihrem Land zuständige Behörde wurde von dieser Sicherheitshinweis in Kenntnis gesetzt.

Wir bedauern die Unannehmlichkeiten, die Ihnen diese Aktion eventuell bereitet und danken Ihnen für Ihr Verständnis bei der Umsetzung dieser Maßnahme, um die Patientensicherheit und Kundenzufriedenheit sicherzustellen.

Wenn Sie Fragen haben oder Hilfe bei der Umsetzung dieses Sicherheitshinweises benötigen, wenden Sie sich an Ihren zuständigen Ansprechpartner von Boston Scientific vor Ort.

Mit freundlichen Grüßen,

Marie Pierre Barlangua **Anlagen:** Rückmeldeformular

Quality Department **Anhang A:** Aktualisierungen der Gebrauchsanweisung

Boston Scientific International S.A. Anhang 1: Produktliste

## Anhang A: Aktualisierungen der Gebrauchsanweisung

In der Gebrauchsanweisung für die CU-4.0-Konsolen von EKOSTM wurden folgende Aktualisierungen vorgenommen, um die im EKOS-Sicherheitshinweis vom 30. April 2019 und in der Rückholinformation genannten Probleme zu beheben.

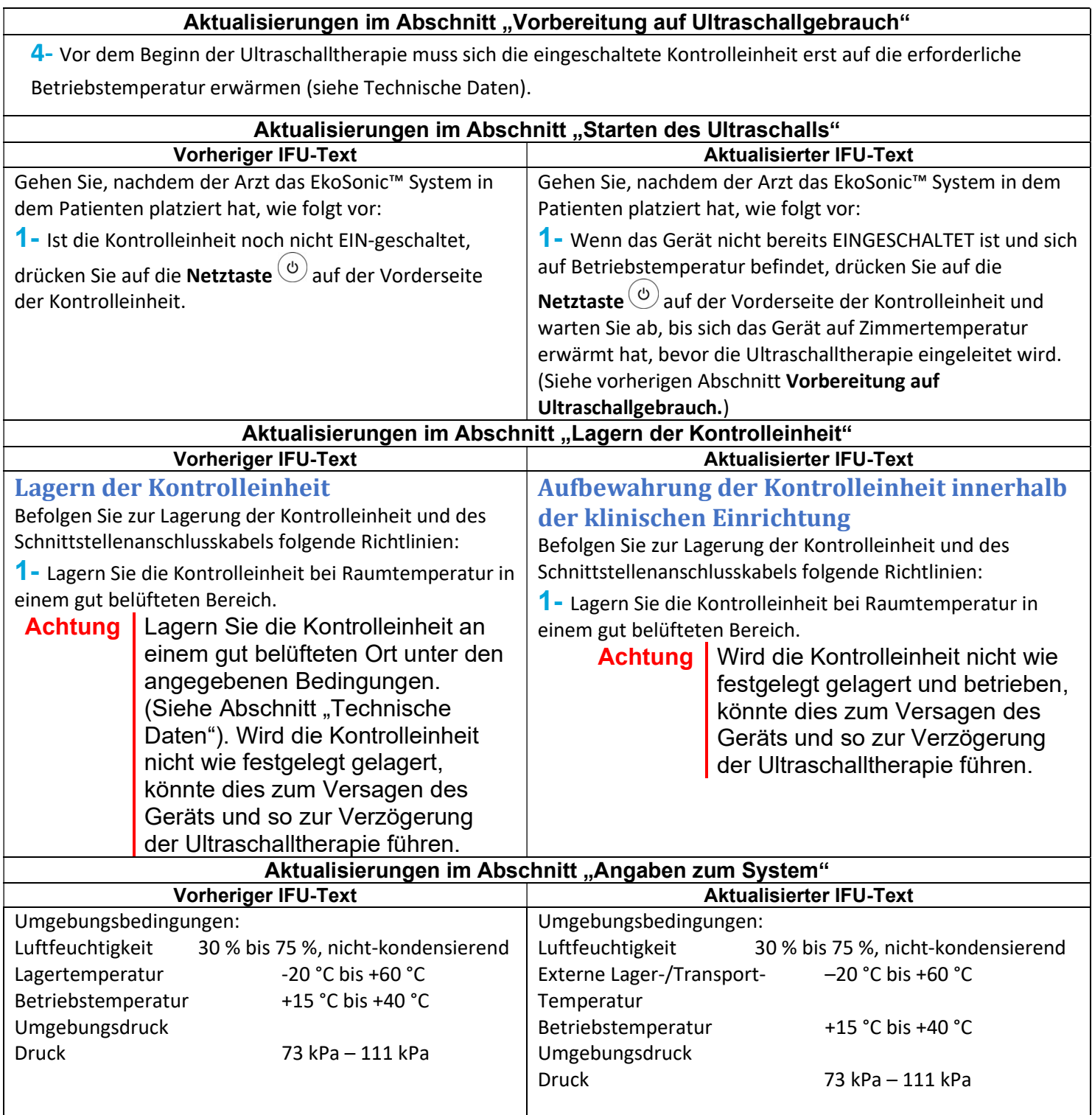

# Anhang 1 : Auflistung aller betroffenen Produkte

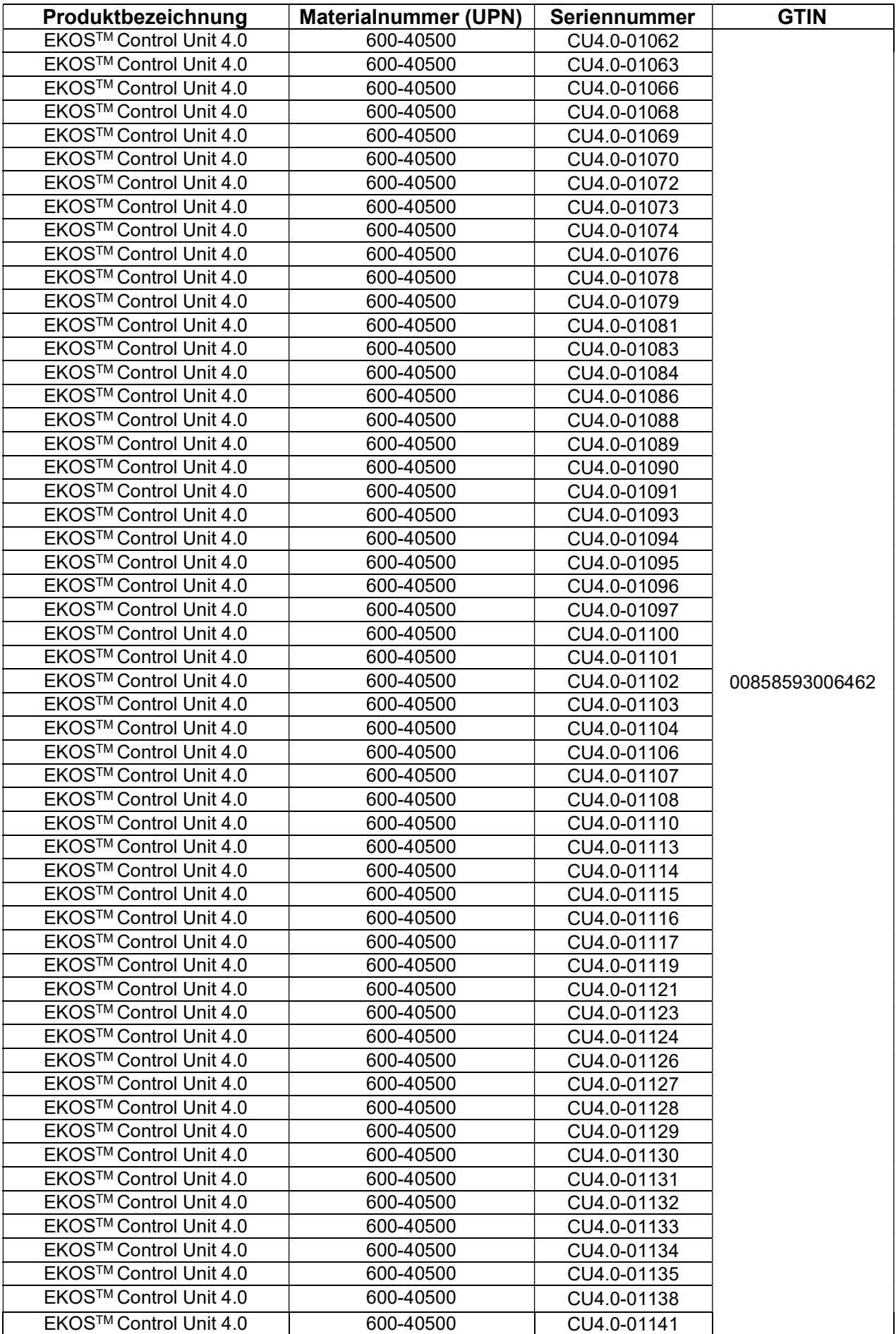

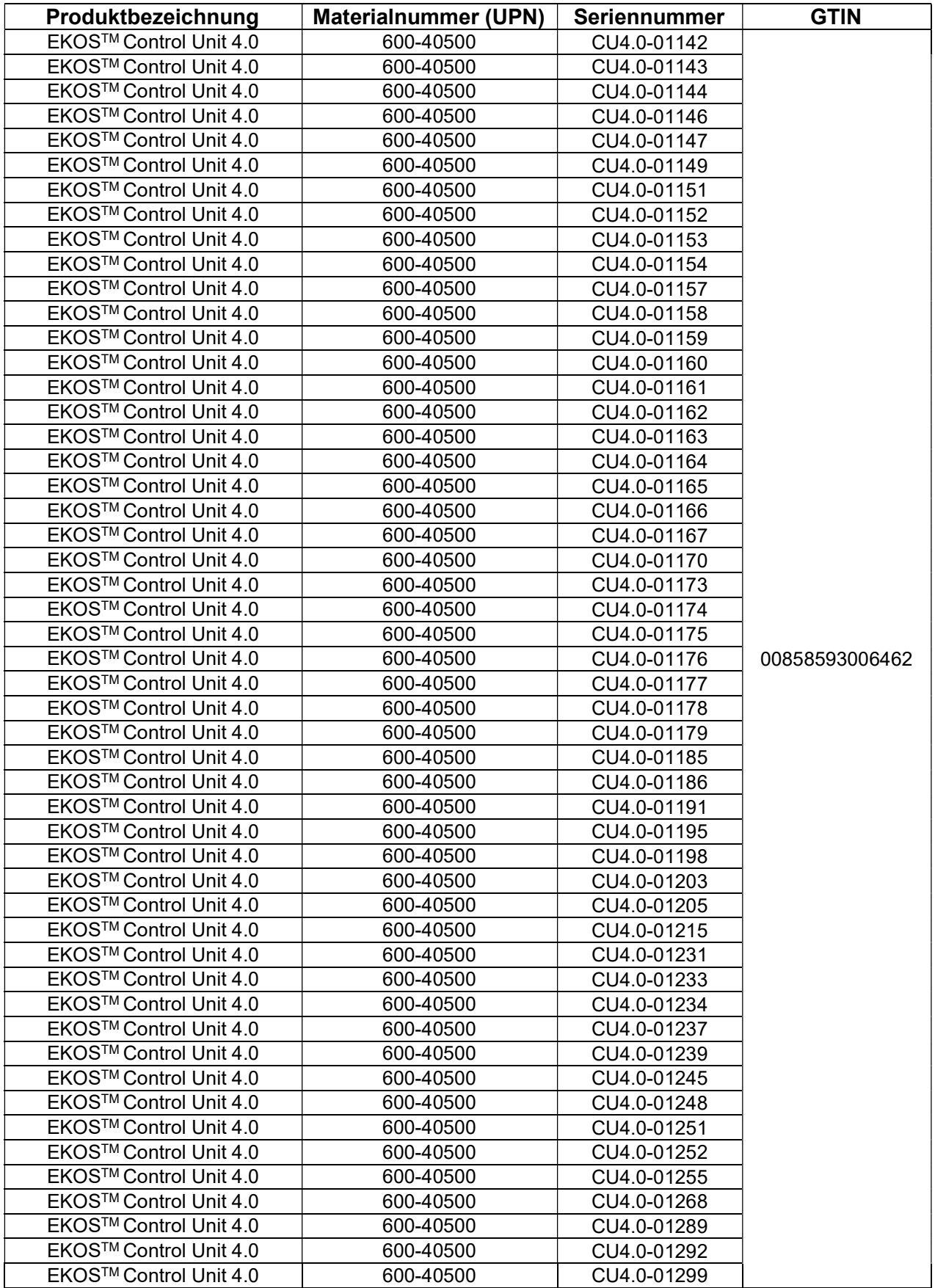

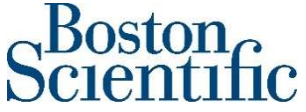

Bitte füllen Sie dieses Formular aus, auch wenn Sie keine betroffenen Produkte haben, und senden Sie es an Ihren zuständigen undenservice: «Customer\_Service\_Fax\_Number»

### ---------------------------------------------------------------------------------------------------- Rückmeldeformular – Dringender Rückruf eines Medizinproduktes EKOSTM Control Unit 4.0

92605381-FA ----------------------------------------------------------------------------------------------------

1. Wir bestätigen den Erhalt des Sicherheitshinweises von Boston Scientific vom «Date\_notif\_sent».

2. Aus unseren Unterlagen geht hervor, dass Sie die folgenden betroffenen Produkte erhalten haben (bitte prüfen Sie Ihren Lagerbestand zusätzlich gegen die vollständige Liste der betroffenen Produkte, die Ihnen vorliegt)

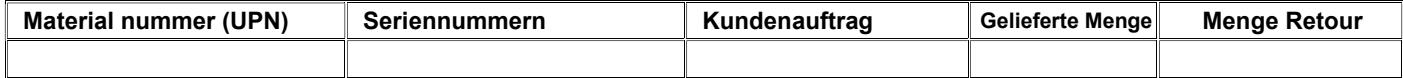

3. Wir bestätigen, dass alle Bereiche, in denen sich das betroffene Produkt befinden könnte, überprüft worden sind.

4. KREUZEN\* SIE EINE DER AUSSAGEN AN, UNTERZEICHNEN SIE DAS FORMULAR UND SENDEN ES PER FAX / E-MAIL ZURÜCK AN «Customer\_Service\_Fax\_Number»

- Wir haben keines der betroffenen Produkte
- Wir haben betroffene Produkte gefunden: Bitte bestätigen Sie die oben angegebene Menge der zurückzusendenden Produkte. Wenn Sie Produkte zurücksenden, die nicht vorstehend aufgeführt sind, fügen Sie bitte die UPN, Lotnummer und die zurückzusendende Menge hinzu.

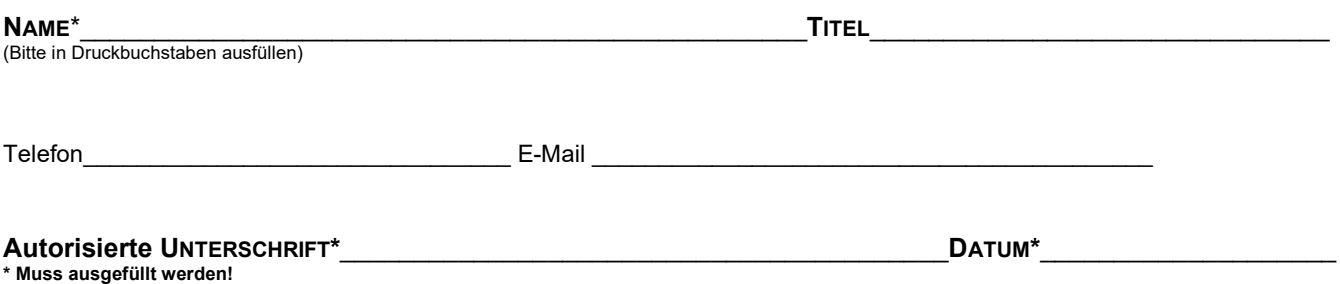